Dear Cabbies,

## Virtual Cabcharge

We are introducing a new payment method called **VIRTUAL CABCHARGE** – a cardless payment for our Cabcharge corporate customers. This new Cabcharge payment method is like Masterpass, there is no need to present the Cabcharge card making the payment process faster and more efficient.

Similar to all cashless transactions, the fares will be credited to your account by the next working day.

A one-minute training video is also available at Cabby Portal Cabby.cdgtaxi.com.sg in English and Mandarin.

## How Does Virtual Cabcharge Work?

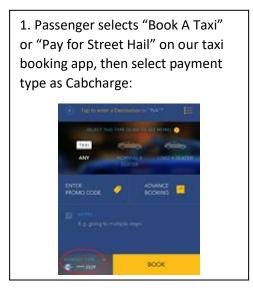

|                  | Hired                                 | Pat 1       |              | 24/11/17    |
|------------------|---------------------------------------|-------------|--------------|-------------|
| #19037           | Trip star                             | rt 11:02    |              | Book \$ 2.3 |
| Name:<br>Payment | S(238801)<br>MS TAN<br>t Mode:CABCHAR |             | AutoSTC Mode |             |
| Map              | Message                               | Destination | STC          |             |

## 3. At the end of the trip:

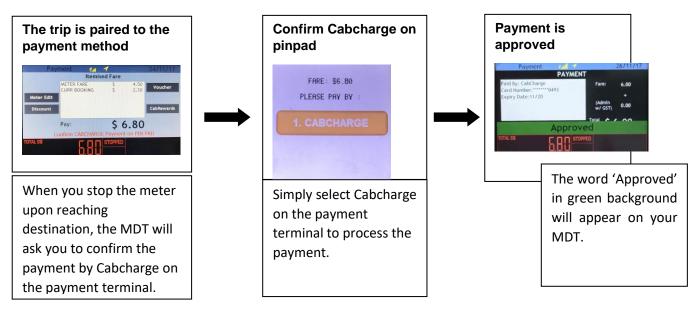

If you have any query, you can email your feedback to <u>dro@cdgtaxi.com.sg</u> or SMS dro at 72009. Type in dro space followed by your feedback.

Yours sincerely, Edwin Yeo VP, Sales & Marketing